## **2021**「李國鼎**(K.T.)**科技與人文藝術創意」競賽

數位遊戲 組 **(Digital Game )**

## 作品中文名稱

## 作品英文名稱

插入作品 代 表 圖 片

参賽者 中文姓名参赛者英文姓名 参賽者就讀學校及系所 王小明 Wang, Xiao-Ming

學校及系所英文 國 鼎 大 學 科 藝 系 Technology Art of Kuo-Ting University

指 導 老 師 : (Supervisor Professor) 李名師 Lee, Good Teacher

## 一 、 作 者 介 紹 200 字

## 二、作品 300 字簡介及圖文介紹(宣傳與介紹作品用)

1 . 25 0- 30 0 字簡介 (可包含發想、理念、意涵、劇情、媒材、 技 術 …等 )

2 .簡單圖文介紹

(圖一,須另附圖檔)

(精 簡 照 片 說 明 )

(圖二,須另附圖檔)

(精簡照片說明)

(圖三,須另附圖檔)

(精簡照片說明 )

### 三 、 作 品 主 要 操 作 平 台

手機: □ Android □ iOS □ Windows mobile 電腦: □ PC (單人) □ PC (多人) □ 網頁遊戲 遊戲機: □ xbox □ W ii  $\Box$  其 他 : 請 描 述 ( )

#### 四 、 設 計 概 念

(發想與理 念 、 設計主題 、 遊 戲 目 標 、 劇 情 設 定 、 未 來 計 畫 … )

#### 五、其他

(其 他 補充, 例如: 獨特的 技術運用 、科普教育的元素 。 字 數 不限,請自由發揮)

# 作品名稱 Name of Game

## 使用手冊

## 使 用 手 冊

#### 安裝及啟動說明

#### 二 、 遊 戲 操 作 說 明

(破關條件、 如 何 開 始 遊 戲 、 步 驟 、 流 程 … )

#### 三 、 快 捷 鍵 與 遊 戲 指 令 說 明

範 例 一

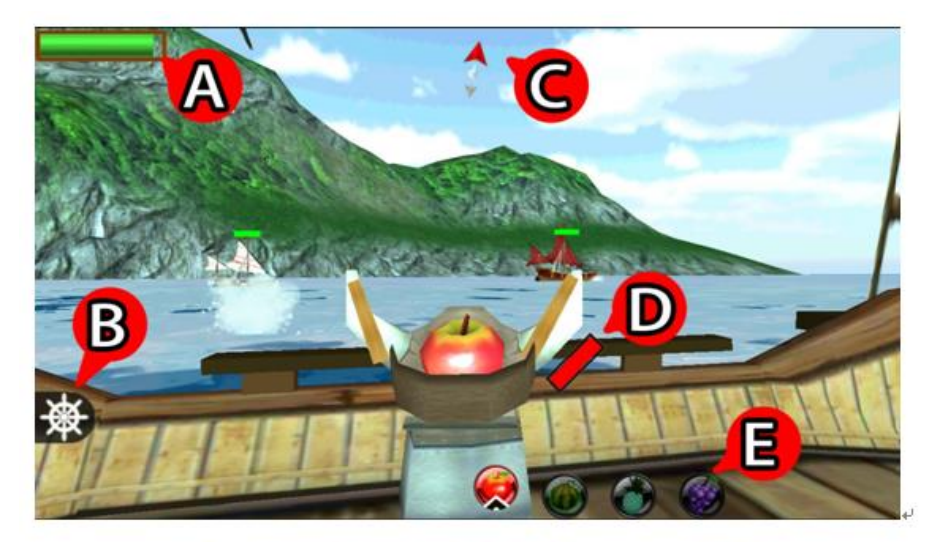

(A) 玩家血量 (B) 返回航行模式 (C)目標方向 ↓ (D)PowerShot:能量聚集满時即可發動側擊炮臺。

範例二

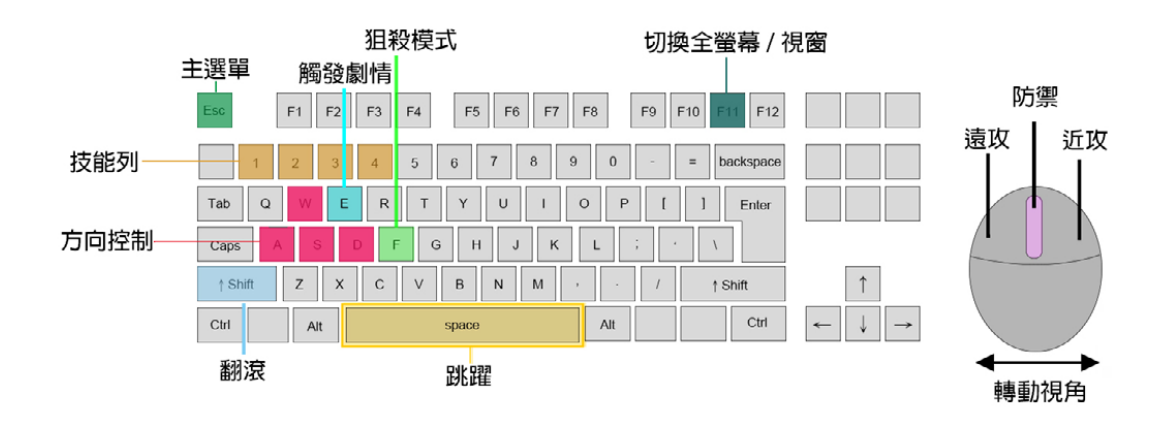

範 例 三

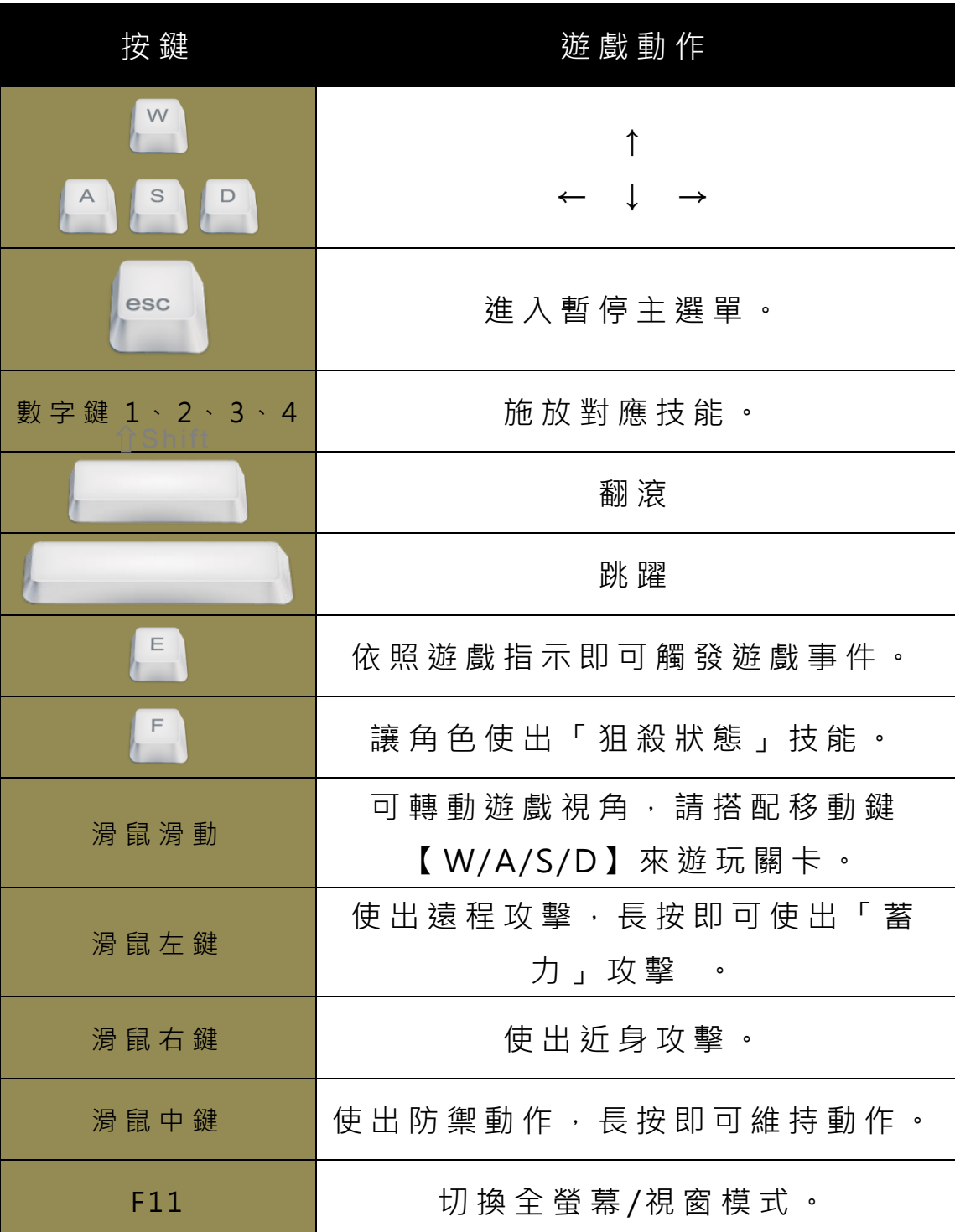

※請於創作說明編輯完成及排版後,將檔案另轉成 PDF 檔,上傳 Google 雲端,提供線上瀏覽連結,並提供開放修改之 word 檔。